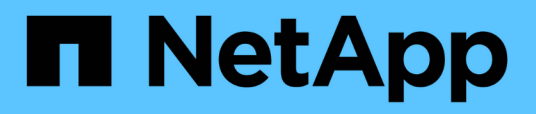

# **Présentation du plug-in SnapCenter pour la base de données Oracle**

SnapCenter Software 4.8

NetApp January 18, 2024

This PDF was generated from https://docs.netapp.com/fr-fr/snapcenter-48/protectsco/concept\_what\_you\_can\_do\_with\_the\_snapcenter\_plug\_in\_for\_oracle\_database.html on January 18, 2024. Always check docs.netapp.com for the latest.

# **Sommaire**

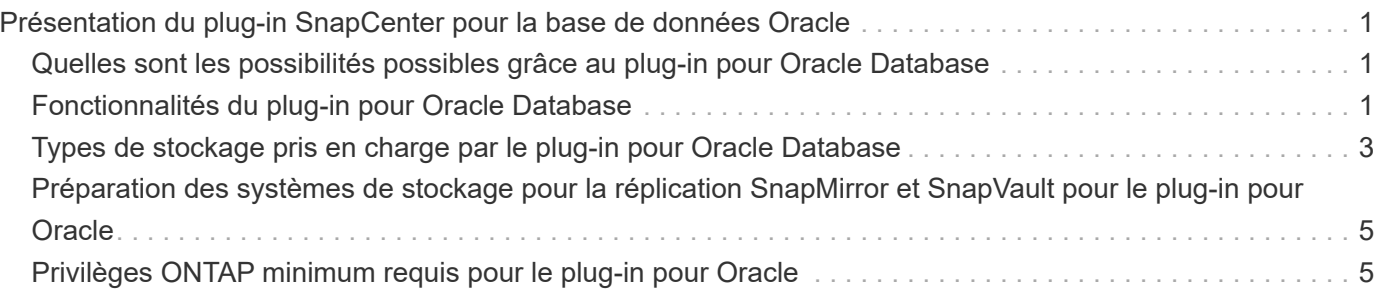

# <span id="page-2-0"></span>**Présentation du plug-in SnapCenter pour la base de données Oracle**

# <span id="page-2-1"></span>**Quelles sont les possibilités possibles grâce au plug-in pour Oracle Database**

Le plug-in SnapCenter pour base de données Oracle est un composant côté hôte du logiciel NetApp SnapCenter qui permet de gérer la protection des données des bases de données Oracle avec cohérence applicative.

Le plug-in pour Oracle Database automatise la sauvegarde, le catalogage et le décatalogage grâce à Oracle Recovery Manager (RMAN), la vérification, le montage, le démontage, la restauration, Récupération et clonage de bases de données Oracle dans votre environnement SnapCenter. Le plug-in pour base de données Oracle installe le plug-in SnapCenter pour UNIX afin d'effectuer toutes les opérations de protection des données.

Vous pouvez utiliser le plug-in pour Oracle Database afin de gérer les sauvegardes de bases de données Oracle exécutant des applications SAP. Cependant, l'intégration de SAP BR\*Tools n'est pas prise en charge.

• Sauvegardez les fichiers de données, les fichiers de contrôle et les fichiers journaux d'archivage.

La sauvegarde n'est prise en charge qu'au niveau de la base de données du conteneur (CDB).

• Restauration et récupération des bases de données, CDBS et des bases de données enfichables (PDB).

La récupération incomplète des BDD n'est pas prise en charge.

• Créer des clones de bases de données de production à un point dans le temps.

Le clonage n'est pris en charge qu'au niveau CDB.

- Vérifier immédiatement les sauvegardes.
- Monter et démonter les sauvegardes de données et de journaux pour une opération de restauration.
- Planifiez les opérations de sauvegarde et de vérification.
- Contrôle de toutes les opérations.
- Afficher les rapports relatifs aux opérations de sauvegarde, de restauration et de clonage.

# <span id="page-2-2"></span>**Fonctionnalités du plug-in pour Oracle Database**

Le plug-in pour base de données Oracle s'intègre à la base de données Oracle sur l'hôte Linux ou AIX et aux technologies NetApp sur le système de stockage.

• Interface utilisateur graphique unifiée

L'interface SnapCenter assure la standardisation et la cohérence dans l'ensemble des plug-ins et des environnements. L'interface SnapCenter vous permet d'effectuer toutes les opérations de sauvegarde, de restauration et de clonage cohérentes sur l'ensemble des plug-ins, d'utiliser le reporting centralisé, d'utiliser des vues de tableau de bord d'un coup d'œil, de configurer le contrôle d'accès basé sur des rôles (RBAC) et de surveiller les tâches dans l'ensemble des plug-ins.

• Administration centralisée automatisée

Vous pouvez planifier des opérations de sauvegarde et de clonage, configurer la conservation des sauvegardes à l'aide de règles et effectuer des opérations de restauration. Vous pouvez également surveiller votre environnement de manière proactive en configurant SnapCenter pour envoyer des alertes par e-mail.

• Technologie de copie NetApp Snapshot non disruptive

SnapCenter utilise la technologie de copie NetApp Snapshot avec le plug-in pour bases de données Oracle et le plug-in pour UNIX pour sauvegarder des bases de données. Les copies Snapshot requièrent un espace de stockage minimal.

Le plug-in pour base de données Oracle offre également les avantages suivants :

- Prise en charge de la sauvegarde, de la restauration, du clonage, du montage, du démontage, et de vérification des workflows
- Découverte automatique des bases de données Oracle configurées sur l'hôte
- Prise en charge du catalogage et du non-catalogage à l'aide d'Oracle Recovery Manager (RMAN)
- Sécurité prise en charge par le RBAC et délégation centralisée des rôles

Vous pouvez également définir les informations d'identification de sorte que les utilisateurs SnapCenter autorisés disposent de droits d'accès au niveau de l'application.

- Prise en charge de la gestion des journaux d'archivage (ALM) pour les opérations de restauration et de clonage
- Création de copies instantanées et compactes de bases de données de production à des fins de test ou d'extraction de données grâce à la technologie NetApp FlexClone

Une licence FlexClone est requise sur le système de stockage dans lequel vous souhaitez créer le clone.

- Prise en charge de la fonction Groupe de cohérence de ONTAP dans le cadre de la création de sauvegardes dans les environnements SAN et ASM
- Vérification automatisée et sans interruption des sauvegardes
- Possibilité d'exécuter plusieurs sauvegardes simultanément sur plusieurs hôtes de base de données

En une seule opération, les copies Snapshot sont consolidées lorsque les bases de données sur un hôte unique partagent le même volume.

- Prise en charge des infrastructures physiques et virtualisées
- Prise en charge de NFS, iSCSI, Fibre Channel (FC), RDM, VMDK over NFS et VMFS et ASM sur NFS, SAN, RDM et VMDK
- Prise en charge de la fonctionnalité SLM (Selective LUN Map) de ONTAP

Activé par défaut, la fonction SLM détecte régulièrement les LUN qui ne disposent pas de chemins optimisés et les corrige. Vous pouvez configurer SLM en modifiant les paramètres dans le fichier scu.properties situé dans /var/opt/snapcenter/scu/etc

◦ Vous pouvez le désactiver en définissant la valeur DU paramètre ENABLE\_LUNPATH\_MONITORING sur FALSE.

- Vous pouvez spécifier la fréquence de correction automatique des chemins de LUN en attribuant la valeur (en heures) au paramètre LUNPATH\_MONITORING\_INTERVAL. Pour plus d'informations sur SLM, reportez-vous à la section ["Guide d'administration du SAN ONTAP 9"](http://docs.netapp.com/ontap-9/topic/com.netapp.doc.dot-cm-sanag/home.html).
- Prise en charge de NVMe (non-volatile Memory Express) sur Linux
	- Le util NVMe doit être installé sur l'hôte.

Vous devez installer NVMe util sur cloner ou monter sur un autre hôte.

◦ Sauvegarde, restauration, clonage, montage, démontage, Les opérations de catalogage, de catalogage et de vérification sont prises en charge sur le matériel NVMe, à l'exception des environnements virtualisés tels que VMDK et RDM.

Les opérations ci-dessus sont prises en charge sur les périphériques sans partitions ou avec une seule partition.

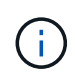

Vous pouvez configurer la solution de chemins d'accès multiples pour les périphériques NVMe en définissant l'option de chemins d'accès multiples natifs dans le noyau. Les chemins d'accès multiples de Device Mapper (DM) ne sont pas pris en charge.

• Prise en charge des utilisateurs non par défaut au lieu d'oracle et de Grid.

Pour prendre en charge les utilisateurs non par défaut, vous devez définir les utilisateurs non par défaut en modifiant les valeurs des paramètres dans le fichier **sco.properties** situé dans *file /var/opt/snapcenter/sco/etc/*.

Les valeurs par défaut des paramètres sont définies comme oracle et Grid.

- DB\_USER=oracle
- DB\_GROUP=oinstall
- GI\_USER=grille
- GI\_GROUP=oinstall

### <span id="page-4-0"></span>**Types de stockage pris en charge par le plug-in pour Oracle Database**

SnapCenter prend en charge un large éventail de types de stockage sur les serveurs physiques et virtuels. Vous devez vérifier la prise en charge de votre type de stockage avant d'installer SnapCenter Plug-ins Package pour Linux ou SnapCenter Plug-ins Package pour AIX.

SnapCenter ne prend pas en charge le provisionnement du stockage pour Linux et AIX.

### **Types de stockage pris en charge sous Linux**

Le tableau suivant répertorie les types de stockage pris en charge par Linux.

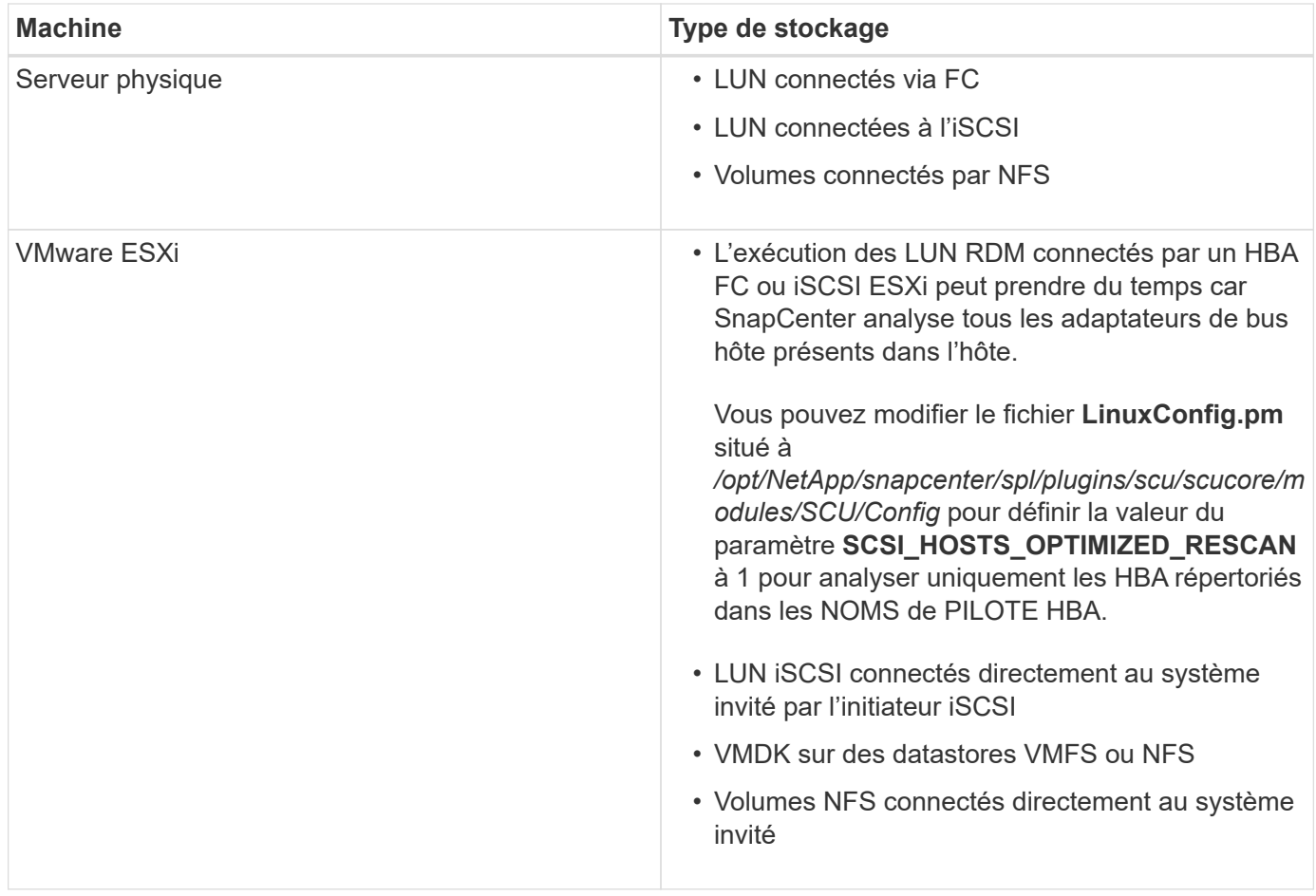

### **Types de stockage pris en charge sous AIX**

Le tableau suivant répertorie les types de stockage pris en charge sous AIX.

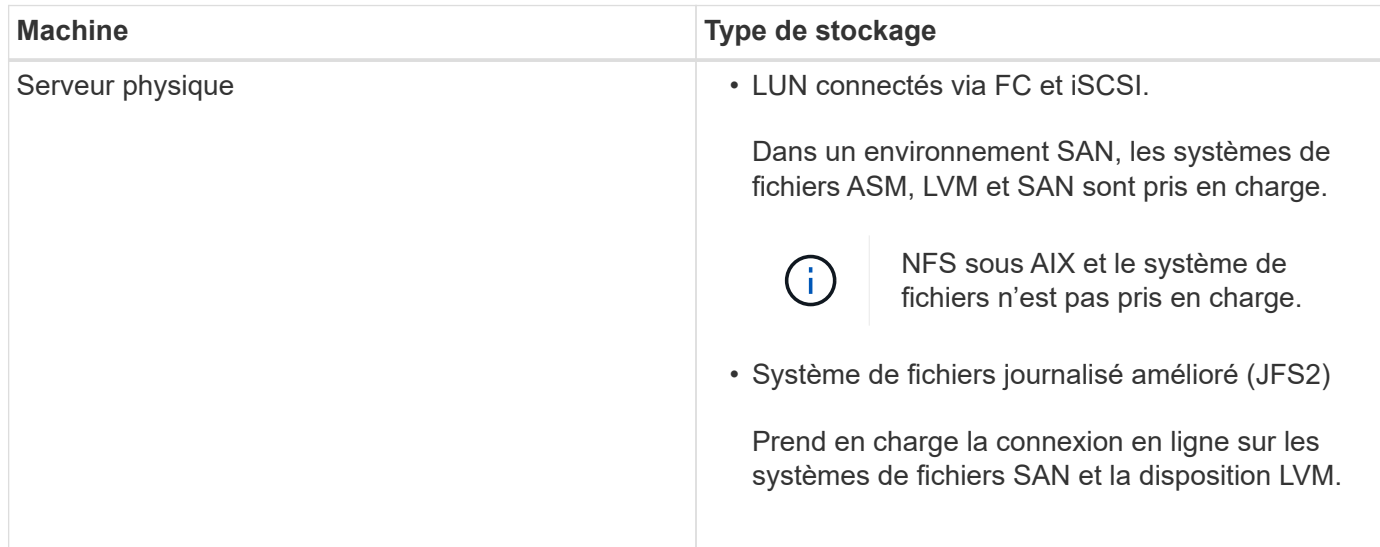

Le ["Matrice d'interopérabilité NetApp"](https://imt.netapp.com/matrix/imt.jsp?components=108392;&solution=1259&isHWU&src=IMT) contient les informations les plus récentes sur les versions prises en charge.

# <span id="page-6-0"></span>**Préparation des systèmes de stockage pour la réplication SnapMirror et SnapVault pour le plug-in pour Oracle**

Vous pouvez utiliser un plug-in SnapCenter avec la technologie ONTAP SnapMirror pour créer des copies en miroir des jeux de sauvegarde sur un autre volume. Avec la technologie ONTAP SnapVault, vous pouvez effectuer une réplication de sauvegarde disque à disque afin d'assurer la conformité aux normes et d'autres objectifs de gouvernance. Avant d'effectuer ces tâches, vous devez configurer une relation de protection des données entre les volumes source et destination, et initialiser la relation.

SnapCenter effectue les mises à jour vers SnapMirror et SnapVault une fois l'opération de copie Snapshot terminée. Les mises à jour SnapMirror et SnapVault sont effectuées dans le cadre de la tâche SnapCenter ; ne créez pas de planification ONTAP distincte.

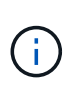

Si vous pensez arriver à SnapCenter d'un produit NetApp SnapManager et que vous êtes satisfait des relations de protection des données que vous avez configurées, vous pouvez ignorer cette section.

Une relation de protection des données réplique les données du système de stockage primaire (volume source) vers le stockage secondaire (volume de destination). Lorsque vous initialisez la relation, ONTAP transfère ainsi les blocs de données référencés sur le volume source vers le volume de destination.

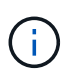

SnapCenter ne prend pas en charge les relations en cascade entre SnapMirror et les volumes SnapVault (**primaire** > **miroir** > **coffre-fort**). Vous devez utiliser des relations de fanout.

SnapCenter prend en charge la gestion des relations SnapMirror flexibles de version. Pour plus d'informations sur les relations SnapMirror flexibles de la version et sur la configuration de ces relations, consultez le ["Documentation ONTAP".](http://docs.netapp.com/ontap-9/index.jsp?topic=%2Fcom.netapp.doc.ic-base%2Fresources%2Fhome.html)

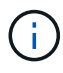

SnapCenter ne prend pas en charge la réplication **sync\_mirror**.

### <span id="page-6-1"></span>**Privilèges ONTAP minimum requis pour le plug-in pour Oracle**

Les privilèges minimum ONTAP requis varient en fonction des plug-ins SnapCenter utilisés pour la protection des données.

### **Commandes All-Access : privilèges minimum requis pour ONTAP 8.3.0 et versions ultérieures**

- event generate-autosupport-log
- l'historique des tâches s'affiche
- fin de la tâche

#### **Commandes All-Access : privilèges minimum requis pour ONTAP 8.3.0 et versions ultérieures**

- lun
- l'attribut de lun affiche
- la création de lun
- suppression de la lun
- géométrie de lun
- lun igroup add
- créez un groupe initiateur lun
- suppression du groupe initiateur lun
- renommer la lun igroup
- affichage de la lun igroup
- lun mapping des nœuds supplémentaires
- création d'un mappage de lun
- suppression du mappage de lun
- mappage de lun supprimer-rapports-nœuds
- les mappages de lun s'affichent
- modification de lun
- déplacement des lun dans le volume
- lun hors ligne
- lun en ligne
- suppression de la réservation persistante de lun
- redimensionner la lun
- série de lun
- affichage de la lun
- ajout de règle snapmirror
- règle de modification de snapmirror
- règle de suppression de snapmirror
- affichage des règles snapmirror
- restauration snapmirror
- montrer snapmirror
- historique des données du mode snapmirror
- mise à jour snapmirror
- snapmirror update-ls-set
- destinations des listes snapmirror
- version

#### **Commandes All-Access : privilèges minimum requis pour ONTAP 8.3.0 et versions ultérieures**

- création de clones de volumes
- clone de volume affiche
- démarrage du fractionnement du clone de volume
- arrêt du fractionnement du clone de volume
- création de volumes
- destruction des volumes
- création d'un clone de fichiers de volumes
- volume fichier show-disk-usage
- volume hors ligne
- volume en ligne
- modification de volume
- création de qtree volume
- suppression qtree du volume
- modification de qtree volume
- volume qtree show
- restrictions de volume
- volume affiché
- création de copies snapshot de volume
- suppression du snapshot de volume
- modification de snapshot de volume
- renommage snapshot de volume
- restauration snapshot du volume
- fichier de restauration de snapshot de volume
- snapshot de volume apparaît
- démontage de volume
- un vserver
- cifs vserver
- vserver cifs shadowcopy show
- vserver show
- interface réseau
- interface réseau affiche
- montrer MetroCluster

### **Informations sur le copyright**

Copyright © 2024 NetApp, Inc. Tous droits réservés. Imprimé aux États-Unis. Aucune partie de ce document protégé par copyright ne peut être reproduite sous quelque forme que ce soit ou selon quelque méthode que ce soit (graphique, électronique ou mécanique, notamment par photocopie, enregistrement ou stockage dans un système de récupération électronique) sans l'autorisation écrite préalable du détenteur du droit de copyright.

Les logiciels dérivés des éléments NetApp protégés par copyright sont soumis à la licence et à l'avis de nonresponsabilité suivants :

CE LOGICIEL EST FOURNI PAR NETAPP « EN L'ÉTAT » ET SANS GARANTIES EXPRESSES OU TACITES, Y COMPRIS LES GARANTIES TACITES DE QUALITÉ MARCHANDE ET D'ADÉQUATION À UN USAGE PARTICULIER, QUI SONT EXCLUES PAR LES PRÉSENTES. EN AUCUN CAS NETAPP NE SERA TENU POUR RESPONSABLE DE DOMMAGES DIRECTS, INDIRECTS, ACCESSOIRES, PARTICULIERS OU EXEMPLAIRES (Y COMPRIS L'ACHAT DE BIENS ET DE SERVICES DE SUBSTITUTION, LA PERTE DE JOUISSANCE, DE DONNÉES OU DE PROFITS, OU L'INTERRUPTION D'ACTIVITÉ), QUELLES QU'EN SOIENT LA CAUSE ET LA DOCTRINE DE RESPONSABILITÉ, QU'IL S'AGISSE DE RESPONSABILITÉ CONTRACTUELLE, STRICTE OU DÉLICTUELLE (Y COMPRIS LA NÉGLIGENCE OU AUTRE) DÉCOULANT DE L'UTILISATION DE CE LOGICIEL, MÊME SI LA SOCIÉTÉ A ÉTÉ INFORMÉE DE LA POSSIBILITÉ DE TELS DOMMAGES.

NetApp se réserve le droit de modifier les produits décrits dans le présent document à tout moment et sans préavis. NetApp décline toute responsabilité découlant de l'utilisation des produits décrits dans le présent document, sauf accord explicite écrit de NetApp. L'utilisation ou l'achat de ce produit ne concède pas de licence dans le cadre de droits de brevet, de droits de marque commerciale ou de tout autre droit de propriété intellectuelle de NetApp.

Le produit décrit dans ce manuel peut être protégé par un ou plusieurs brevets américains, étrangers ou par une demande en attente.

LÉGENDE DE RESTRICTION DES DROITS : L'utilisation, la duplication ou la divulgation par le gouvernement sont sujettes aux restrictions énoncées dans le sous-paragraphe (b)(3) de la clause Rights in Technical Data-Noncommercial Items du DFARS 252.227-7013 (février 2014) et du FAR 52.227-19 (décembre 2007).

Les données contenues dans les présentes se rapportent à un produit et/ou service commercial (tel que défini par la clause FAR 2.101). Il s'agit de données propriétaires de NetApp, Inc. Toutes les données techniques et tous les logiciels fournis par NetApp en vertu du présent Accord sont à caractère commercial et ont été exclusivement développés à l'aide de fonds privés. Le gouvernement des États-Unis dispose d'une licence limitée irrévocable, non exclusive, non cessible, non transférable et mondiale. Cette licence lui permet d'utiliser uniquement les données relatives au contrat du gouvernement des États-Unis d'après lequel les données lui ont été fournies ou celles qui sont nécessaires à son exécution. Sauf dispositions contraires énoncées dans les présentes, l'utilisation, la divulgation, la reproduction, la modification, l'exécution, l'affichage des données sont interdits sans avoir obtenu le consentement écrit préalable de NetApp, Inc. Les droits de licences du Département de la Défense du gouvernement des États-Unis se limitent aux droits identifiés par la clause 252.227-7015(b) du DFARS (février 2014).

#### **Informations sur les marques commerciales**

NETAPP, le logo NETAPP et les marques citées sur le site<http://www.netapp.com/TM>sont des marques déposées ou des marques commerciales de NetApp, Inc. Les autres noms de marques et de produits sont des marques commerciales de leurs propriétaires respectifs.